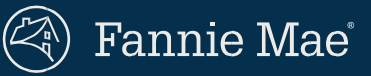

Identifying Ownership of LCOR Loans through the DU Casefile Summary Report

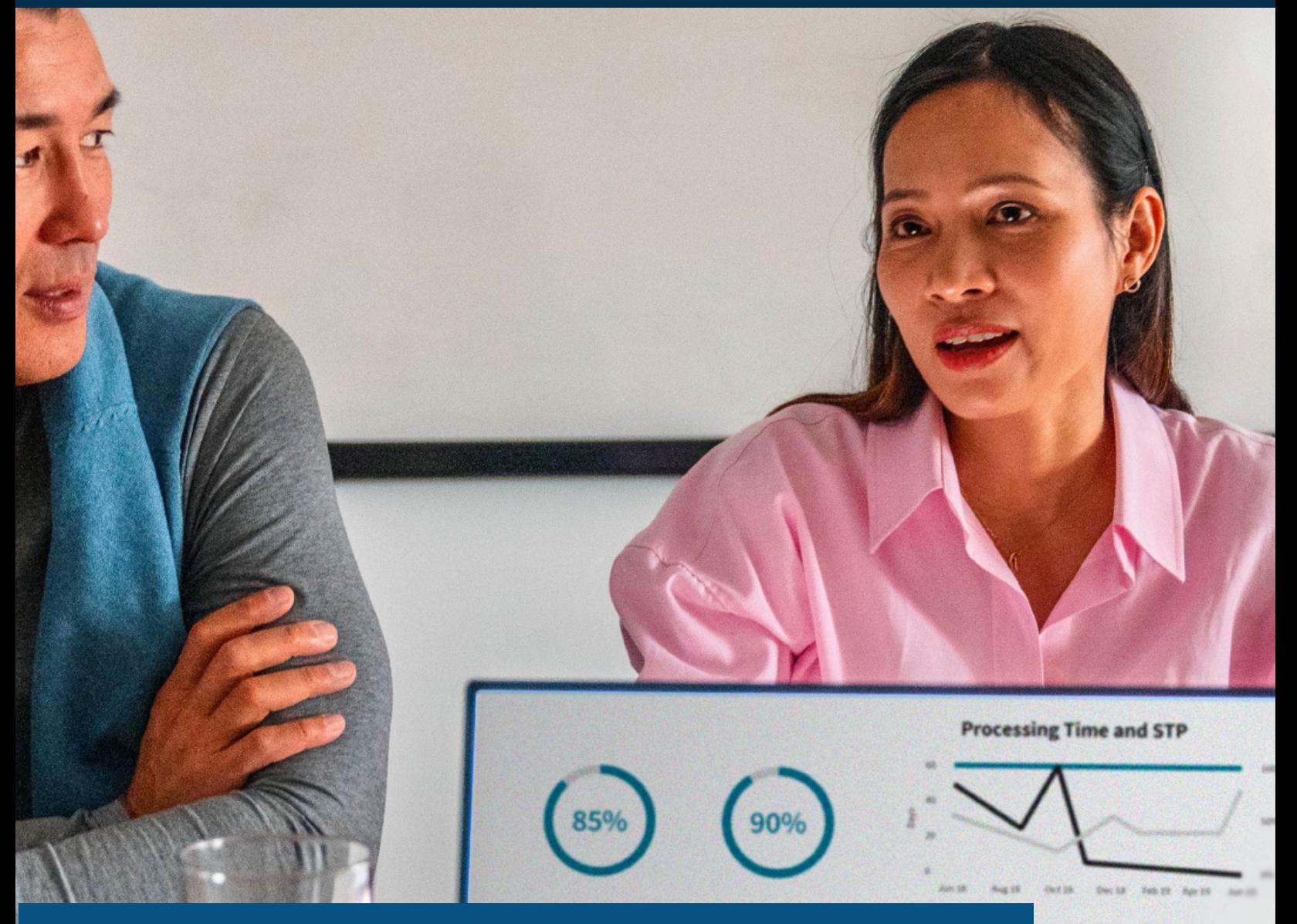

# **Identifying ownership of LCOR loans through the DU Casefile Summary Report**

Fannie Mae Connect™, a one-stop shop for data and analytics, streamlines data into reports like the Desktop Underwriter® (DU®) Casefile Summary Report. The report offers monthly summaries of DU casefile submissions for existing loans.

Follow these step-by-step instructions to make use of the report and to identify limited cash-out refinance (LCOR) loans owned by Fannie Mae. Eligible loans may receive appraisal flexibilities.

#### and PSR Aging

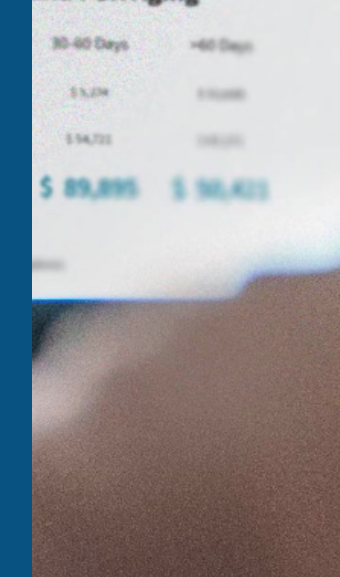

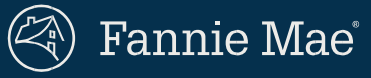

**1** Access the Fannie Mae Connect application from the Fannie Mae Connect application site (**[connect.fanniemae.com](https://connect.fanniemae.com/)**).

Click "Report Center" to view the entire catalog of reports.

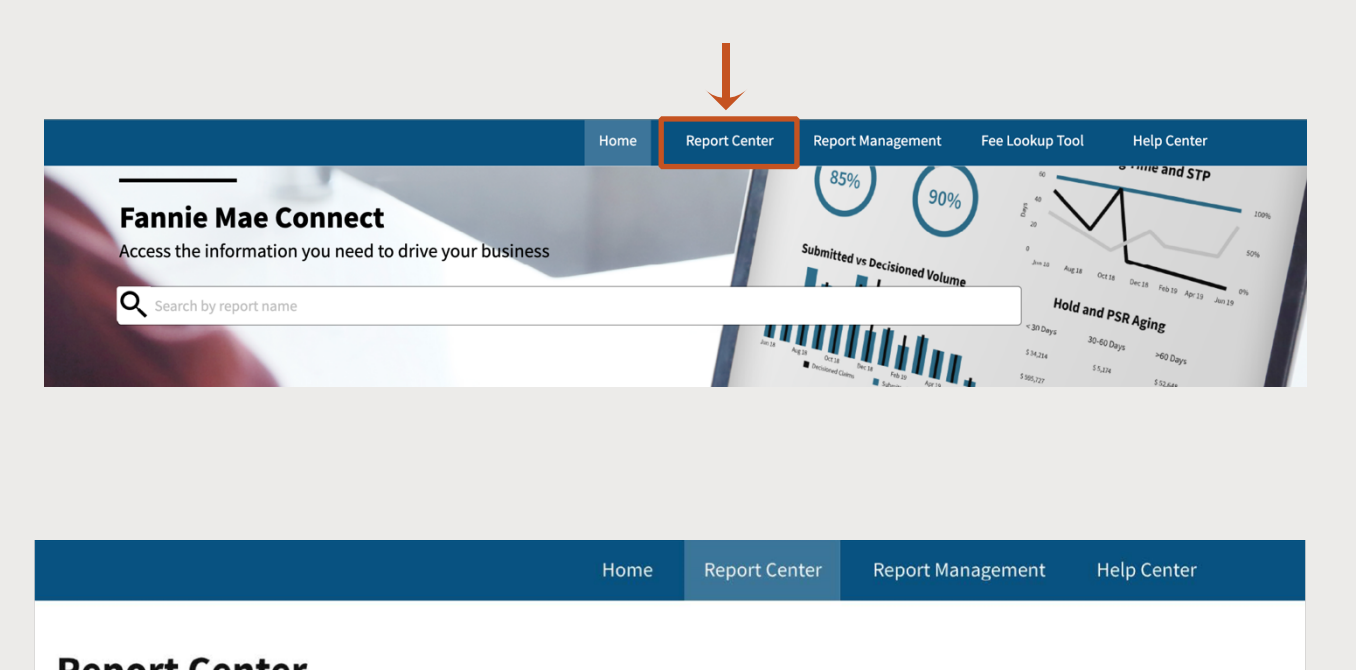

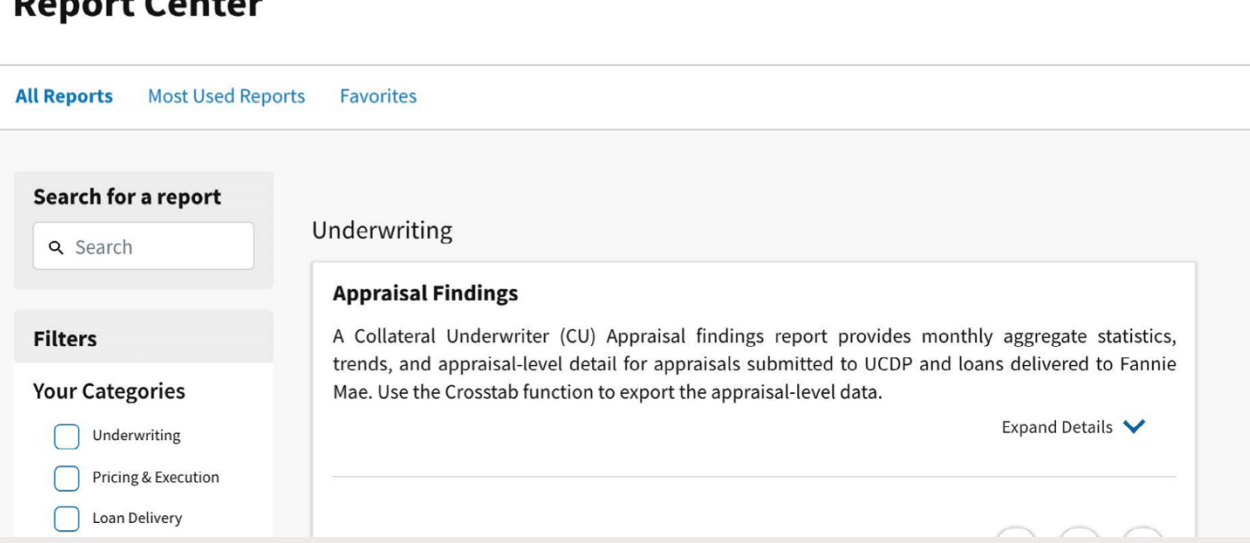

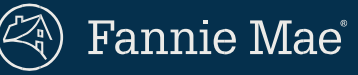

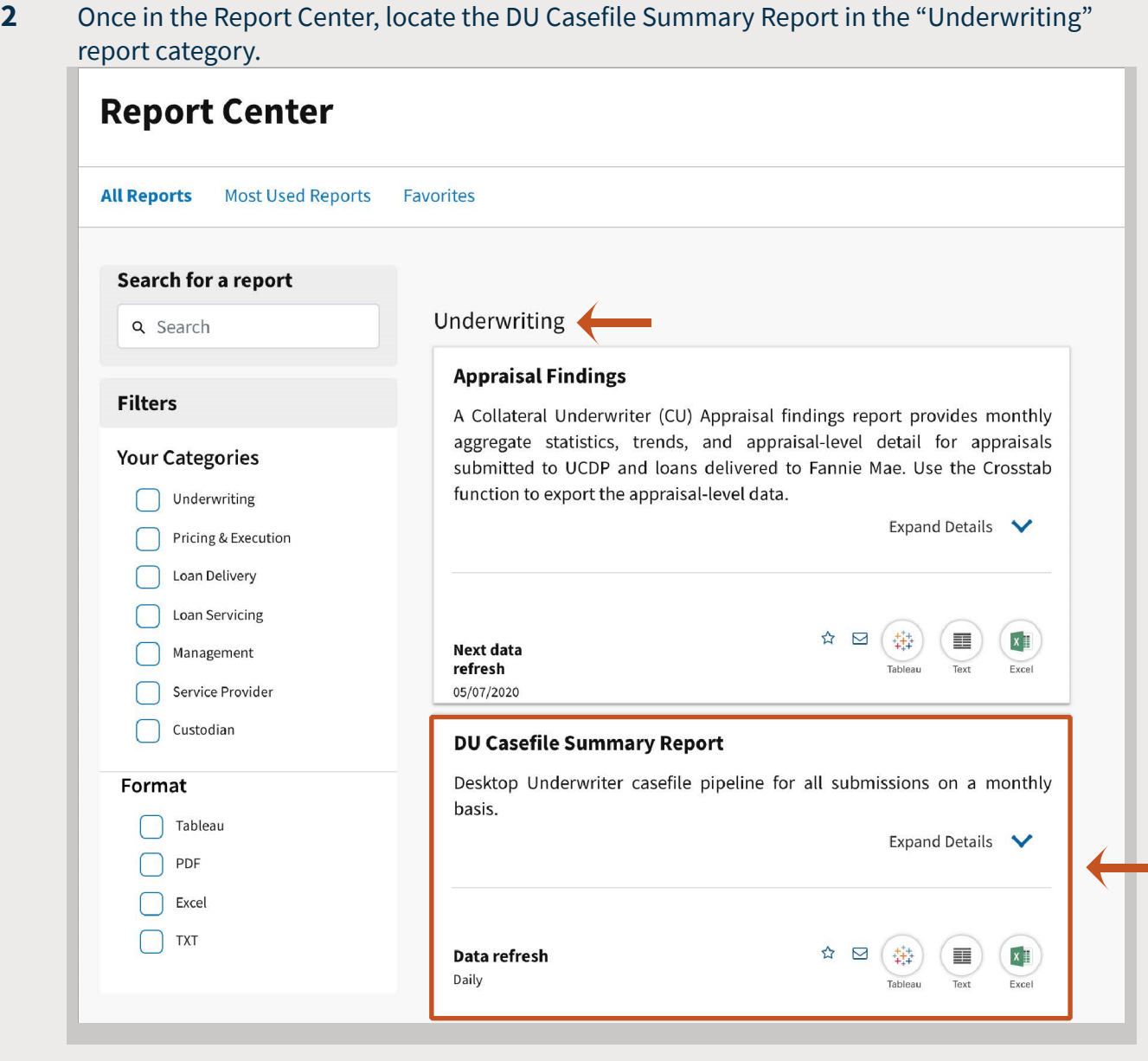

If you do not have access to the Underwriting report category, click "Request Access" to send an access request to the Corporate Administrator.

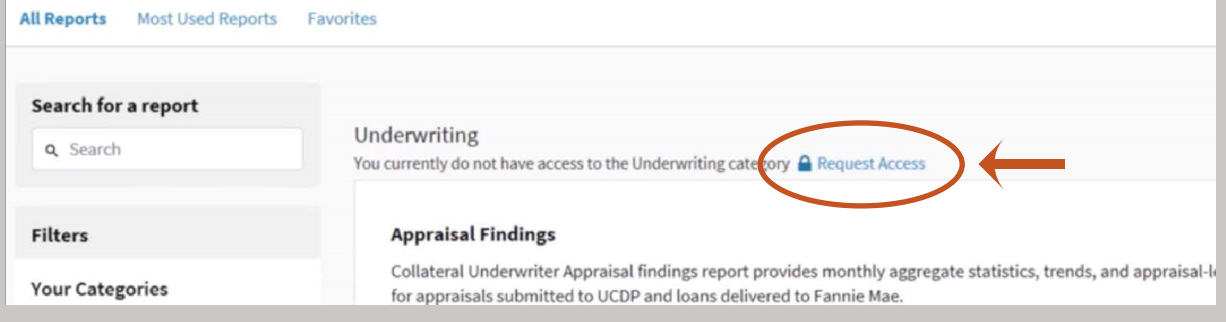

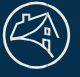

Fannie Mae<sup>®</sup>

### **3** Select the format in which you would like to receive your report.

Once you click on your preferred format, you will be taken to the report's detail page. It offers different ways to view, download, and print the report.

Please note that the Tableau report format **does not** show whether the loan is owned by Fannie Mae.

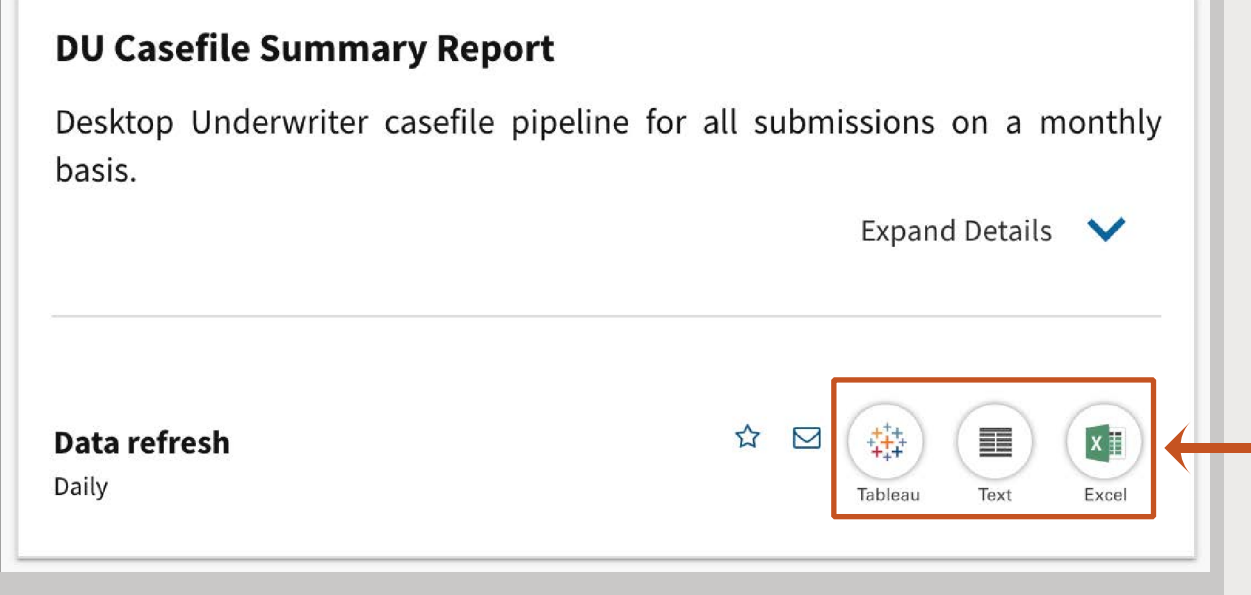

П

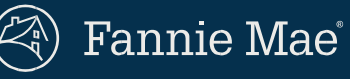

**4** On the report detail page, click "Download Raw Data" (if not already selected) so you can specify a date range to view multiple casefiles and identify loans owned by Fannie Mae.

Your Seller/Servicer number should appear in the "Select Sellers(s)/Servicer Number(s)" field.

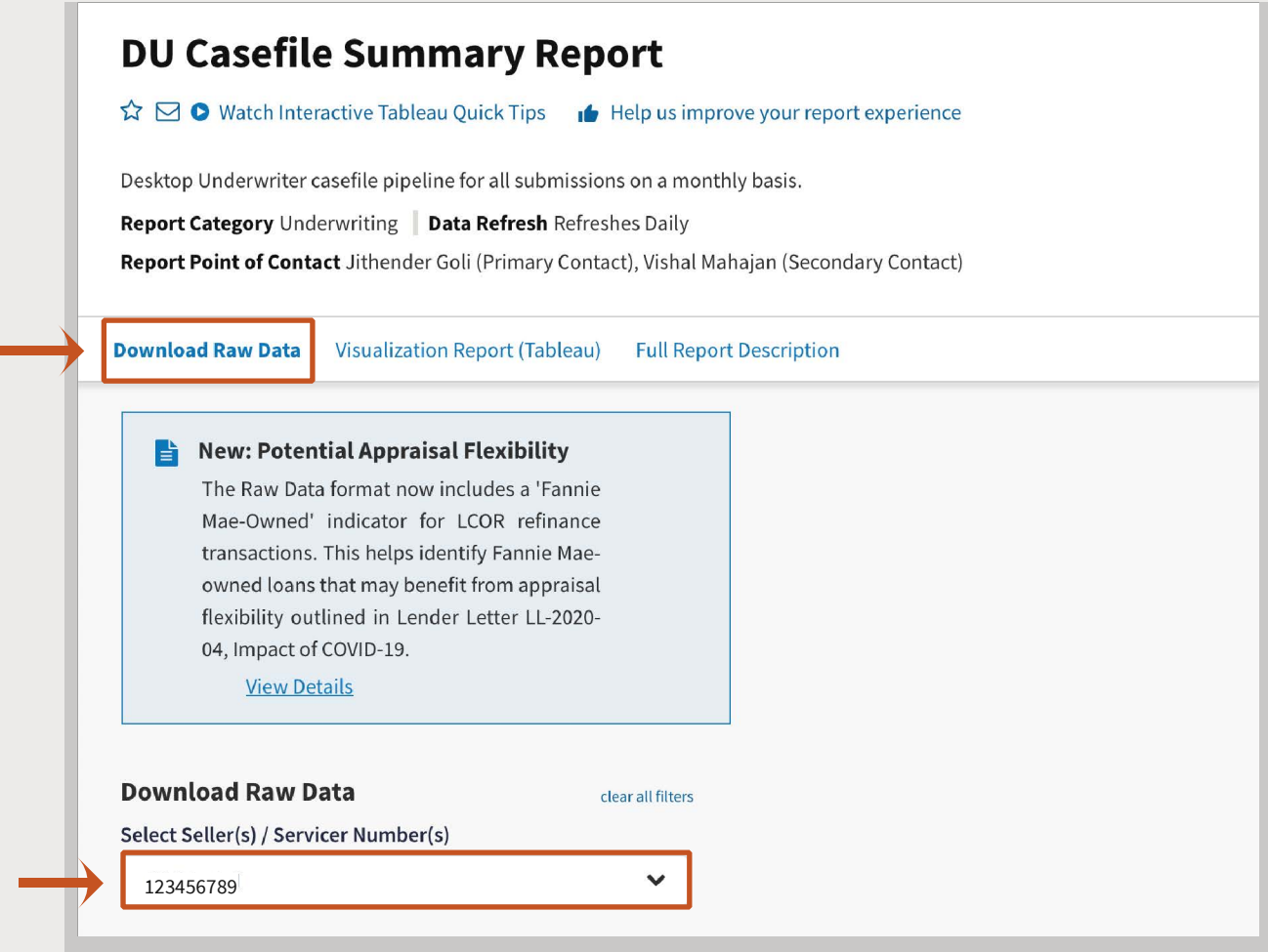

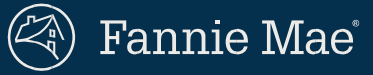

## **5** Input the desired dates, select a file format (.txt or .xls), and hit "download."

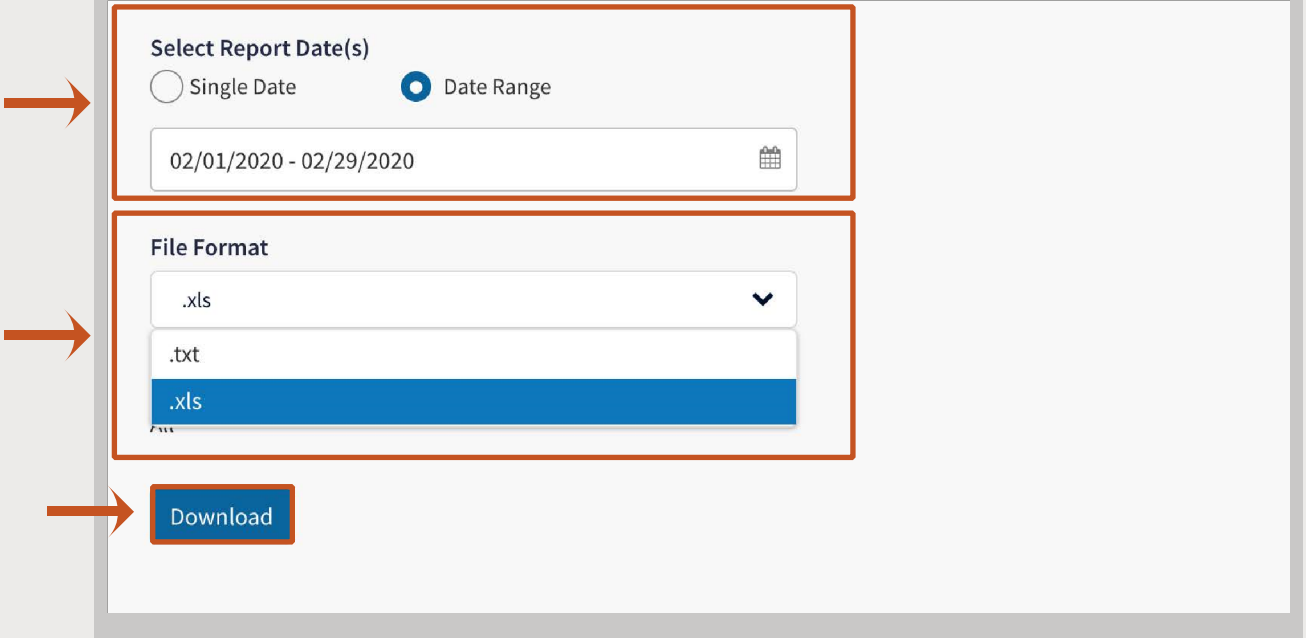

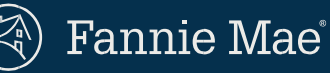

**6** When you review the DU Casefile Summary Report, you will see a new column labeled "Fannie\_Mae\_Owned\_Loan." Loans that are owned by Fannie Mae are flagged with a 'Y' indicator in the column. ("Null" indicates that a loan is either not owned by Fannie Mae *or* that there is not enough data to determine loan ownership.)

This indicator only populates for DU conventional casefiles with a "Refinance" loan purpose and where the Refinance Type is "Limited Cash-Out Rate (LCOR)/Term."

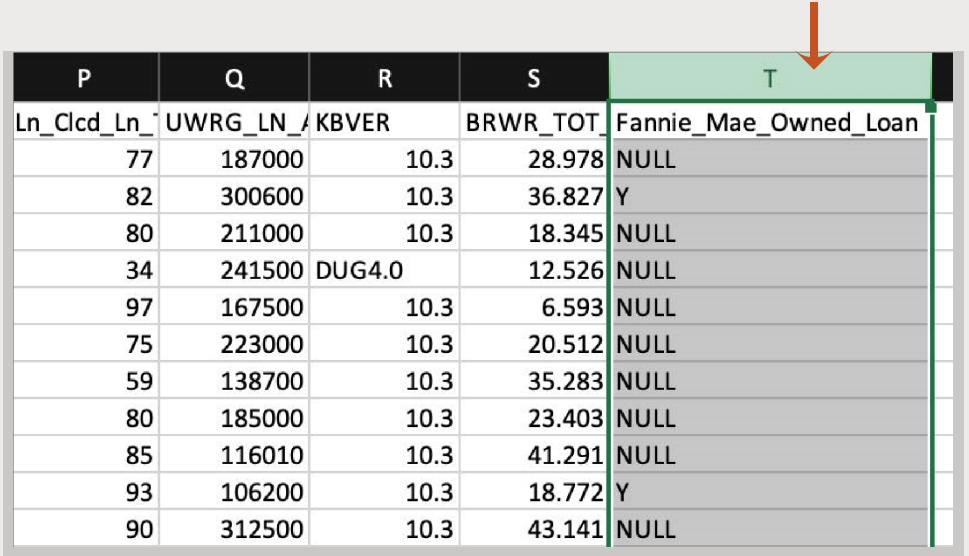

The indicator will appear on LCOR casefiles created on or after Feb.1, 2020. To ensure accuracy, LCOR casefiles created between Feb. 1 and April 10, 2020 should also be run through DU to check for DU Message 3483, which will confirm that the loan is owned by Fannie Mae.

Some LCOR casefiles prior to February may also be Fannie Mae-owned loans; you will need to run those through DU as well.

The DU Casefile Summary Report refreshes daily, so you can set up email notifications to receive the latest information. Each refresh of the report will include data from the last submission in DU from the previous business day.

#### **Still have questions?**

Contact your Sales Engineer or email our Product Team at fmconnect\_advanced\_team@fanniemae.com